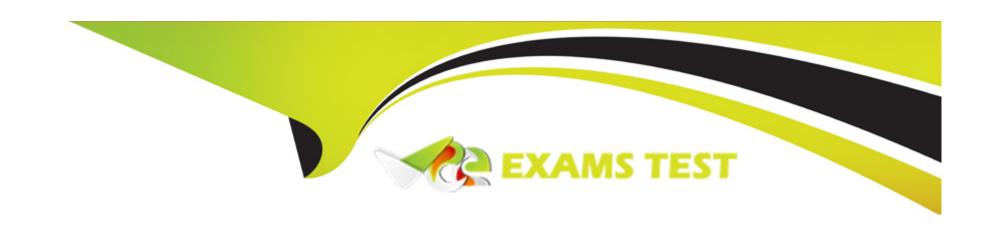

# Free Questions for C\_S4HDEV1909 by vceexamstest

Shared by Stevens on 06-06-2022

For More Free Questions and Preparation Resources

**Check the Links on Last Page** 

# **Question 1**

#### **Question Type:** MultipleChoice

How could you replace the statement CONCATENATE a b INTO c.?

There are 2 correct answers to this question.

#### **Options:**

**A-**  $c = |\{a\}\{b\}|.$ 

**B-** c = |a&&b|.

C- c = a & b.

**D-** c = a && b.

#### **Answer:**

A, D

# **Question 2**

**Question Type:** MultipleChoice

| In a central hub deployment, which protocol is used to communicate between front-end and back-end server? |
|----------------------------------------------------------------------------------------------------|
| Please choose the correct answer.                                                                         |
|                                                                                                    |
|                                                                                                    |
| Options:                                                                                                  |
| A- InA                                                                                                    |
| B- OData                                                                                                  |
| C- RFC                                                                                                    |
| D- HTTP                                                                                                   |
|                                                                                                    |
| Answer:                                                                                                   |
| В                                                                                                    |
|                                                                                                    |
| Question 3                                                                                                |
|                                                                                                    |
| Question Type: MultipleChoice                                                                             |
|                                                                                                    |
| Which CDS annotation do you use to add a section to an ObjectPage?                                        |

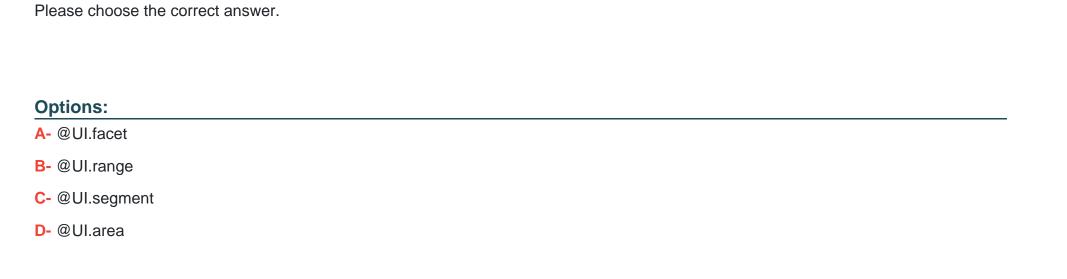

#### **Answer:**

Α

# **Question 4**

#### **Question Type:** MultipleChoice

You implement an ABAP Managed Database Procedure (AMDP). You want to access some other objects from within your script code. Which of the following objects must you list after the USING addition?

There are 2 correct answers to this question.

| Options:                                                               |                     |                     |                   |               |  |  |
|------------------------------------------------------------------------|---------------------|---------------------|-------------------|---------------|--|--|
| A- AMDP Functions                                                      |                     |                     |                   |               |  |  |
| B- Database Views                                                      |                     |                     |                   |               |  |  |
| C- Calculation Views                                                   |                     |                     |                   |               |  |  |
| D- Stored Procedures                                                   |                     |                     |                   |               |  |  |
|                                                                        |                     |                     |                   |               |  |  |
| Answer:                                                                |                     |                     |                   |               |  |  |
| A, B                                                                   |                     |                     |                   |               |  |  |
|                                                                        |                     |                     |                   |               |  |  |
| Question 5                                                             |                     |                     |                   |               |  |  |
| Question 5                                                             | Extensions. Which o | of the following re | strictions and op | otions apply? |  |  |
| Question 5 Question Type: MultipleChoice                               |                     | of the following re | strictions and op | otions apply? |  |  |
| Question 5  Question Type: MultipleChoice  You want to use Data Source |                     | of the following re | strictions and or | otions apply? |  |  |

- A- You can only create one Data Source Extension per data source.
- B- You can use Data Source Extensions to extend SAP data sources with customer-specific fields.
- C- You can only create Data Source Extensions for SAP applications that have been enabled by SAP for key user extensibility.
- D- You can only read fields of a Data Source Extension.

#### **Answer:**

C, D

### **Question 6**

### **Question Type:** MultipleChoice

You create a destination in SAP BTP cockpit. Which of the following destination types can you set in the Connectivity Service?

There are 2 correct answers to this question.

#### **Options:**

A- HTTP

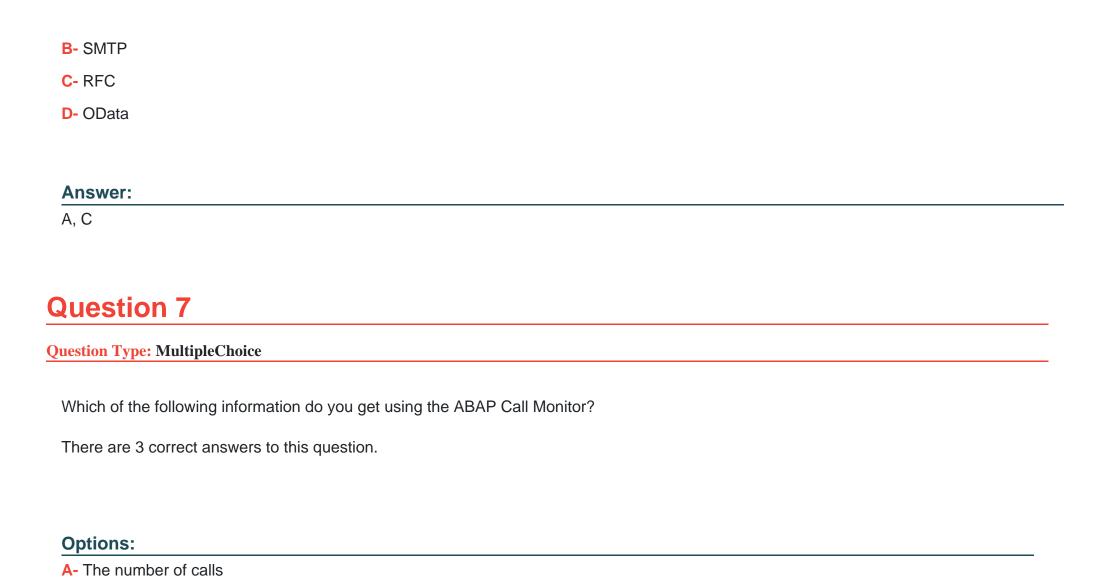

**B-** Business transactions that called ABAP objects

- C- The protocol type used for the call
- D- The ID of the calling user
- E- The ABAP objects that have been called

### **Answer:**

A, B, E

# To Get Premium Files for C\_S4HDEV1909 Visit

https://www.p2pexams.com/products/c\_s4hdev1909

### **For More Free Questions Visit**

https://www.p2pexams.com/sap/pdf/c-s4hdev1909

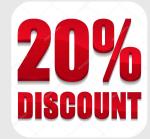